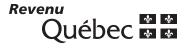

## Form to Be Completed by Manufacturers Under Agreement Tobacco Tax Act

| Identification number :                                                                                                    |                          |                    |                             |                                   |      |
|----------------------------------------------------------------------------------------------------|--------------------------|--------------------|-----------------------------|-----------------------------------|------|
| Name:                                                                                                    |                          |                    |                             |                                   |      |
|                                                                                                    |                          |                    |                             |                                   |      |
| Part 3 – Report                                                                                                    |                          |                    |                             |                                   |      |
| Gross amount collected under the <i>Tobacco Tax Act</i>                                                                                       |                          |                    |                             |                                   | 1    |
| Amount (equal to the tobacco tax) respecting wholesale sales                                                                                  |                          | 2                  |                             |                                   |      |
| Deduction of amount (equal to the tax) not collected with regard to a bad de was not recovered with respect to tobacco products*              | bt that                  |                    | 3                           |                                   |      |
| Claim authorized by the Minister for losses resulting from fire or theft (net tax) +                                                          |                          |                    | 4                           |                                   |      |
| Amount allocated as security (under your agreement)                                                                                           |                          | +                  | 5                           |                                   |      |
| Add lines 3 through 5.                                                                                                    |                          | =                  | ▶                           |                                   | 6    |
| Amount (equal to the tobacco tax) included in a bad debt that was recovered                                                                   | l in whole or in part wi | th respect to toba | cco products* +             |                                   | 7    |
| <b>Amount payable</b> . Subtract line 6 from line 1 and add the result to line 7. Carry this amount to the "Amount payable" box in Part 2.    |                          |                    | =                           |                                   | 8    |
| * Enter on line 3 the amount (equal to the tobacco tax) that you calculated the amount of tax recovered and enter the result on line 7 above. | with respect to a bad    | debt. However, if  | you recovered all or part o | f a bad debt, you must determ     | nine |
| Agent under agreement or authorized representative                                                                                            |                          | Date               | Area                        | a code Telephone                  |      |
| Enclose this page with your remittance slip.                                                                                                  |                          |                    | Form prescribe              | ed by the Deputy Minister of Reve | nue  |
|                                                                                                    |                          |                    |                             |                                   |      |
| Return to:                                                                                                    |                          |                    |                             |                                   |      |